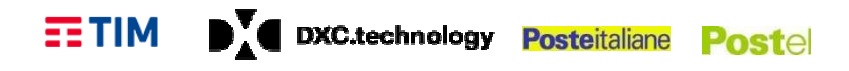

### **PIANO DEI FABBISOGNI SERVIZI**

### **"Servizi di Cloud Computing, di Sicurezza, di realizzazione di Portali e Servizi Online e di Cooperazione Applicativa per le Pubbliche Amministrazioni"** Servizi di Cloud Computing, di Sicurezza, di realizzazione di Po<br>Online e di Cooperazione Applicativa per le Pubbliche Ammir<br>"Servizi di Cloud Computing" – SPC Cloud Lotto 1

Spett.le

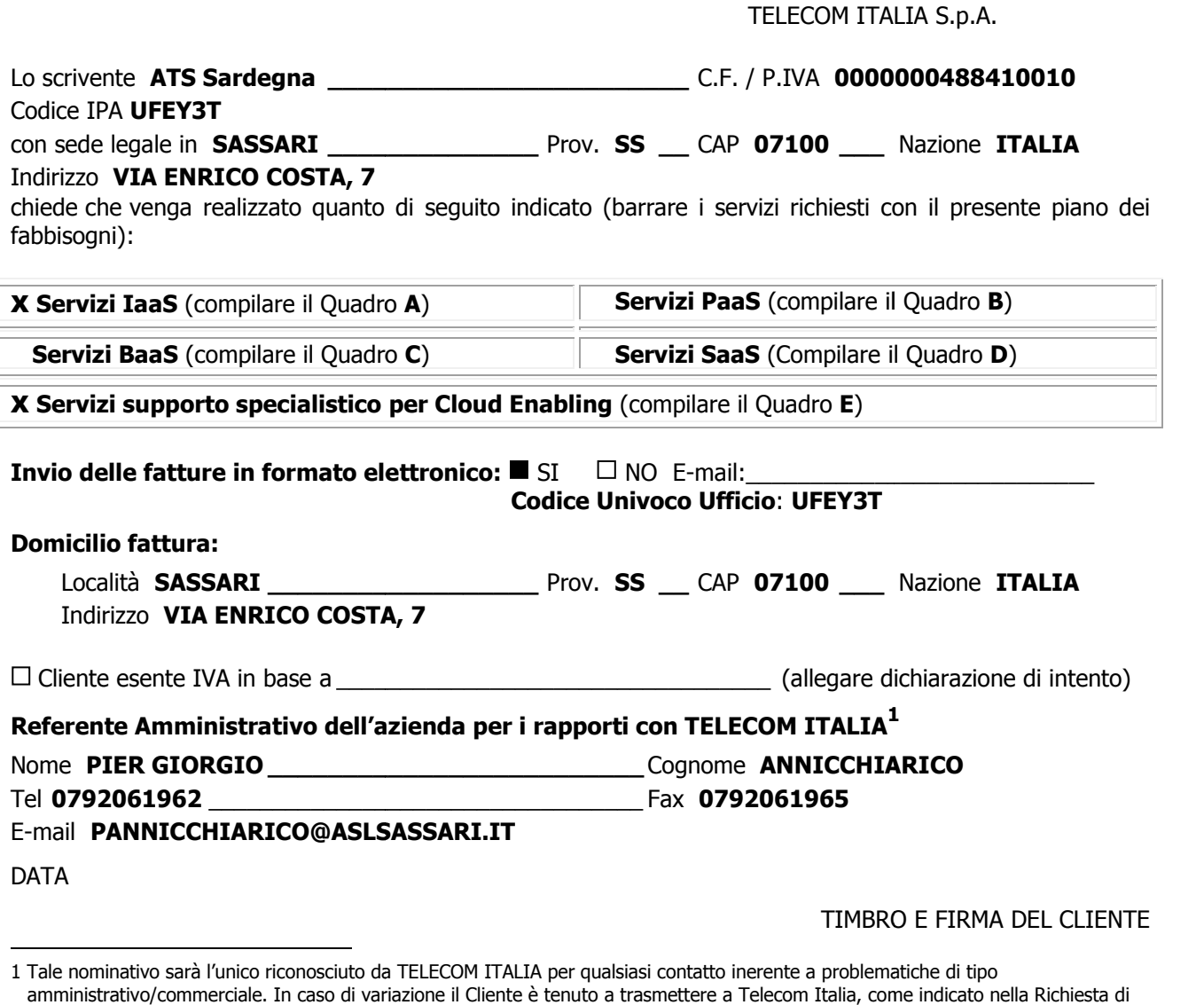

\_\_\_\_\_\_\_\_\_\_\_\_\_\_\_\_\_\_\_\_\_\_\_\_\_\_\_\_\_\_\_\_\_\_\_\_\_\_\_\_\_\_\_\_\_\_\_\_\_\_\_\_\_\_\_\_\_\_\_\_\_\_\_\_\_\_\_\_\_\_\_\_\_\_\_\_\_\_\_\_\_\_\_\_\_\_\_\_\_\_\_\_\_\_

<sup>1</sup> Tale nominativo sarà l'unico riconosciuto da TELECOM ITALIA per qualsiasi contatto inerente a problematiche di tipo Adesione al Servizio, una comunicazione scritta.

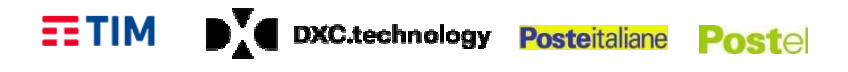

### **Descrizione del Contesto di Riferimento dell'Amministrazione**

Di seguito si sintetizza il contesto di riferimento dell'intervento. Per un quadro completo si rimanda alle "Norme per il funzionamento del Registro tumori della Regione Sardegna, istituito con legge regionale 7 novembre 2012, n. 21 21". intervento. Per un quadro completo si rimanda<br>ori della Regione Sardegna, istituito con legge<br>po federato costituito da un datawarehouse,

- $\checkmark$  Il registro tumori regionale è un registro di tipo federato costituito da un datawarehouse, collocato presso il centro elaborazione dati dell'Osservatorio epidemiologico regionale, contenente un sottoinsieme dei dati contenuti nei tre registri tumori locali che sono gestiti, nei limiti dell'autonomia riconosciuta, da tre aree socio-sanitarie locali di riferimento, corrispondenti ad altrettante macroaree regionali, ed ubicati nell'area della sanità pubblica rispettivamente presso: ree socio-sanitarie locali di riferimento, corrispondenti<br>bicati nell'area della sanità pubblica rispettivamente<br>per quanto concerne la macroarea della Sardegna<br>socio-sanitarie locali di Sassari e Olbia;<br>per quanto concern
	- a. l'Area socio-sanitaria locale di Sassari per quanto concerne la macroarea della Sardegna l'Area socio-sanitaria locale di Sassari per quanto concerne la macroarea (<br>settentrionale competente per le aree socio-sanitarie locali di Sassari e Olbia;
	- b. l'Area socio-sanitaria locale di Nuoro per quanto concerne la macroarea della Sardegna l'Area socio-sanitaria locale di Nuoro per quanto concerne la macroarea della :<br>centrale competente per le aree socio-sanitarie locali di Nuoro, Lanusei e Oristano;
	- c. l'Area socio-sanitaria locale di Cagliari per quanto concerne la macroarea della Sardegna l'Area socio-sanitaria locale di Cagliari per quanto concerne la macroarea della Sard<br>meridionale competente per le aree socio-sanitarie locali di Cagliari, Sanluri e Carbonia.
- $\checkmark$  Il coordinamento regionale del registro tumori, incardinato presso l'ATS Sardegna, è la struttura che provvede alla raccolta dei dati resi disponibili dalla direzione generale dell'assessorato regionale competente in materia di sanità e di quelli provenienti dalle aziende sanitarie e dalle strutture sanitarie private accreditate del territorio regionale nonché di eventuali ulteriori dati provenienti da strutture sanitarie extra-regionali e, conseguentemente, ripartisce i dati raccolti secondo il criterio della residenza anagrafica, o del domicilio per i non residenti in Sardegna, all'atto della prima diagnosi e trasmette tutti i dati raccolti al registro tumori locale competente per territorio.
- Gli operatori dei registri tumori locali, opportunamente designati quali incaricati o responsabili del trattamento, procedono a sistematizzare i d catalogano i diversi dati provenienti dalle varie fonti informative, al fine di raggruppare quelli riferibili al medesimo soggetto e conseguentemente ricercare e definire le informazioni attinenti ad ogni singolo caso in maniera da poterlo verificare, analizzare, confermare ed elaborare. o della prima diagnosi e trasmette tutti i dati raccolti al registro<br>c territorio.<br>ori locali, opportunamente designati quali incaricati o responsabili<br>a sistematizzare i dati ricevuti dal coordinamento ovverosia relitate del territorio regionale nonché di<br>tarie extra-regionali e, conseguentemente,<br>denza anagrafica, o del domicilio per i non<br>e trasmette tutti i dati raccolti al registro<br>nte designati quali incaricati o responsabili
- I registri tumori locali, previa attività di cui al punto precedente, alimentano il registro tumori regionale attraverso la trasmissione dei dati sanitari concernenti i casi confermati di neoplasia insorti nella popolazione di riferimento al datawarehouse centralizzato che contiene dati privi di elementi identificativi diretti, collocato presso il centro elaborazione dati dell'Osservatorio epidemiologico regionale della Sardegna, che tratta i dati per l'esercizio delle proprie funzioni istituzionali di rilevazione e di elaborazione delle informazioni epidemiologiche e statistiche a supporto della programmazione, gestione, controllo e valutazione dell'assistenza sanitaria regionale.

#### DY DXC.technology Posteitaliane Postel  $E<sub>1</sub>$  TIM

#### **Macro Requisiti ed Obiettivi dell'Amministrazione**

Obiettivo dell'Amministrazione è la realizzazione di una soluzione in cloud che consenta l'interscambio, tra gli Enti coinvolti, dei dati inerenti i flussi procedurali del registro tumori regionale in maniera autenticata, sicura e controllata.

I requisiti tecnici che regolano la trasmissione dei suddetti dati sono specificati nell'Allegato A "DISCIPLINARE TECNICO IN MATERIA DI MISURE DI SICUREZZA PER IL FUNZIONAMENTO DEL REGISTRO TUMORI" alle "Norme per il funzionamento del Registro tumori della Regione Regione Sardegna, REGISTRO TUMORI" alle "Norme per il funzionamento<br>istituito con legge regionale 7 novembre 2012, n. 21".

\_\_\_\_\_\_\_\_\_\_\_\_\_\_\_\_\_\_\_\_\_\_\_\_\_\_\_\_\_\_\_\_\_\_\_\_\_\_\_\_\_\_\_\_\_\_\_\_\_\_\_\_\_\_\_\_\_\_\_\_\_\_\_\_\_\_\_\_\_\_\_\_\_\_\_\_\_\_\_\_\_\_\_\_\_\_\_\_\_\_\_\_\_\_

## **QUADRO A A - ELEMENTI DI SERVIZIO IaaS IaaS**

### **Descrizione del Servizio**

Il servizio si compone dei seguenti elementi:

- Il servizio si compone dei seguenti elementi:<br>E1 Virtual Machine VM (Server virtuali preconfigurati);
- E2 Virtual Data Center VDC (Pool di risorse);
- E3 Storage virtuali;
- E4 Virtual Network (vNetwork) Previa acquisizione di almeno uno tra E1 e E2 E2.

#### VIRTUAL MACHINE

Il servizio "IaaS - Virtual Machine" permette alle Amministrazioni di gestire in completa autonomia server remoti virtuali. Le Virtual Machine sono disponibili in vari tagli pre-configurati, con caratteristiche crescenti in termini di capacità computazionali e di spazio disco (in termini di numero di CPU [vCPU], quantità di RAM [GB] e quantità di Storage [GB/TB]).

Il servizio Virtual Machine, fatturato a consumo o a canone, consente l'erogazione di VM su quattro profili (Small, Medium, Large ed X-Large) comprensivi di una vNetwork pubblica con un IP, firewall e balancer e una vNetwork SPC dedicata.

Il provider garantisce di mantenere inalterate le performance e l'operatività del servizio fruito dall'Amministrazione per risorse superiori (gestione overload) fino al 10% del valore nominale del totale delle risorse indicate nei paragrafi successivi, con l'obiettivo di gestire picchi di lavoro estemporanei. Large) comprensivi di una vNetwork pubblica con un IP, firewall<br>dicata.<br>re inalterate le performance e l'operatività del servizio fruito<br>periori (gestione overload) fino al 10% del valore nominale del<br>paragrafi successivi,

Per il servizio Virtual Machine, oltre ai profili base sopra elencati sono previste fatturate sulla percentuale di aumento della performance dello storage (velocità disco) e degli SLA fatturate sulla percentuale di aumento della performance dello storage (velocità disco) e degli SLA<br>di servizio (tempi di uptime e ripristino) su ora o mese, a consumo o a canone. In fase di attivazione delle VM l'utente ha la possibilità di inserire una propria licenza per il Sistema Operativo.

#### VIRTUAL DATA CENTER

Il servizio "IaaS - Virtual Data Center", con possibilità di fatturazione a consumo e a canone, permette alle Amministrazioni di creare e gestire in autonomia le proprie macchine virtuali partendo dalle singole risorse. Le risorse associate al Virtual Data Cen Center possono tramite pool base e upgrade di risorse aggiuntive di CPU [ [vCPU], RAM [GB] e spazio Storage [GB/TB]. Il servizio consente quindi all'Amministrazione di avere a disposizione e riservare risorse computazionali e di organizzarle autonomamente secondo una logica così definita di Virtual Data Center. , con possibilità di fatturazione a consumo e a canone,<br>re e gestire in autonomia le proprie macchine virtuali<br>: associate al Virtual Data Center possono essere richieste sorse aggiuntive di CPU [vCPU], R<br>all'Amministrazione di avere a disponomamente secondo una logica<br>ti software presenti nella macc<br>servizio.<br>aggiuntivi per l'Amministrazione,

L'aggiornamento delle componenti software presenti nella macchina virtuale è a carico dell'Amministrazione che fruisce del servizio.

Il provider garantisce, senza oneri aggiuntivi per l'Amministrazione, di mantenere inalterate le performance e l'operatività del servizio fruito dall'Amministrazione per risorse superiori (gestione overload) fino al 10% del valore nominale del totale delle risorse indicate nei paragrafi successivi, con l'obiettivo di gestire picchi di lavoro estemporanei.

\_\_\_\_\_\_\_\_\_\_\_\_\_\_\_\_\_\_\_\_\_\_\_\_\_\_\_\_\_\_\_\_\_\_\_\_\_\_\_\_\_\_\_\_\_\_\_\_\_\_\_\_\_\_\_\_\_\_\_\_\_\_\_\_\_\_\_\_\_\_\_\_\_\_\_\_\_\_\_\_\_\_\_\_\_\_\_\_\_\_\_\_\_\_

#### DY DXC.technology Posteitaliane Postel  $ETIM$

Per il servizio Virtual Data Center, oltre le risorse sopra elencate sono previste una serie di opzioni fatturate sulla percentuale di aumento della performance dello storage (velocità disco) e degli SLA di servizio (tempi di uptime e ripristino) su ora o mese, a consumo o a canone. ervizio

In fase di creazione delle VM l'utente ha la possibilità di inserire una propria licenza per il Sistema Operativo.

#### VIRTUAL STORAGE

Sono previsti due servizi di Virtual Storage ognuno dei quali fatturato a canone o a consumo e con diversi profili di storage.

- Virtual Storage Block è la tipologia di storage adatta ad essere utilizzata dalle istanze di revisti due servizi di Virtual Storage ognuno dei quali fatturato a canone o a consumo e con<br>profili di storage.<br>Virtual Storage Block è la tipologia di storage adatta ad essere utilizzata dalle istanze di<br>risorse di calco acquistabile solamente in congiunzione con questi servizi;
- Virtual Storage Object è un tipo di risorsa che tratta dati in contenitori di dimensioni flessibili e opera lettura e scrittura a livello di singolo contenitore (object). Dal punto di vista dell'implementazione si tratta di un "distributed storage system" per dati statici che permette di creare/gestire degli spazi di storage in cui poter memorizzare dati necessari, come ad esempio le immagini e archivi dati. La soluzione è fruibile attraverso interfaccia web ed attraverso client installabili su PC Windows, Linux e MAC/OS in grado di mappare lo permette di creare/gestire degli spazi di storage in cui poter n<br>come ad esempio le immagini e archivi dati. La soluzione è fr<br>web ed attraverso client installabili su PC Windows, Linux e MAC<br>spazio remoto su risorse local

Legenda:

Informazione Obbligatoria

Informazione Non Obbligatoria

### **E1 – VIRTUAL MACHINE**

Consumo Modalità di Fatturazione: a consumo €/ora Durata minima contratto: 200 ore Fatturazione: bimestrale posticipata

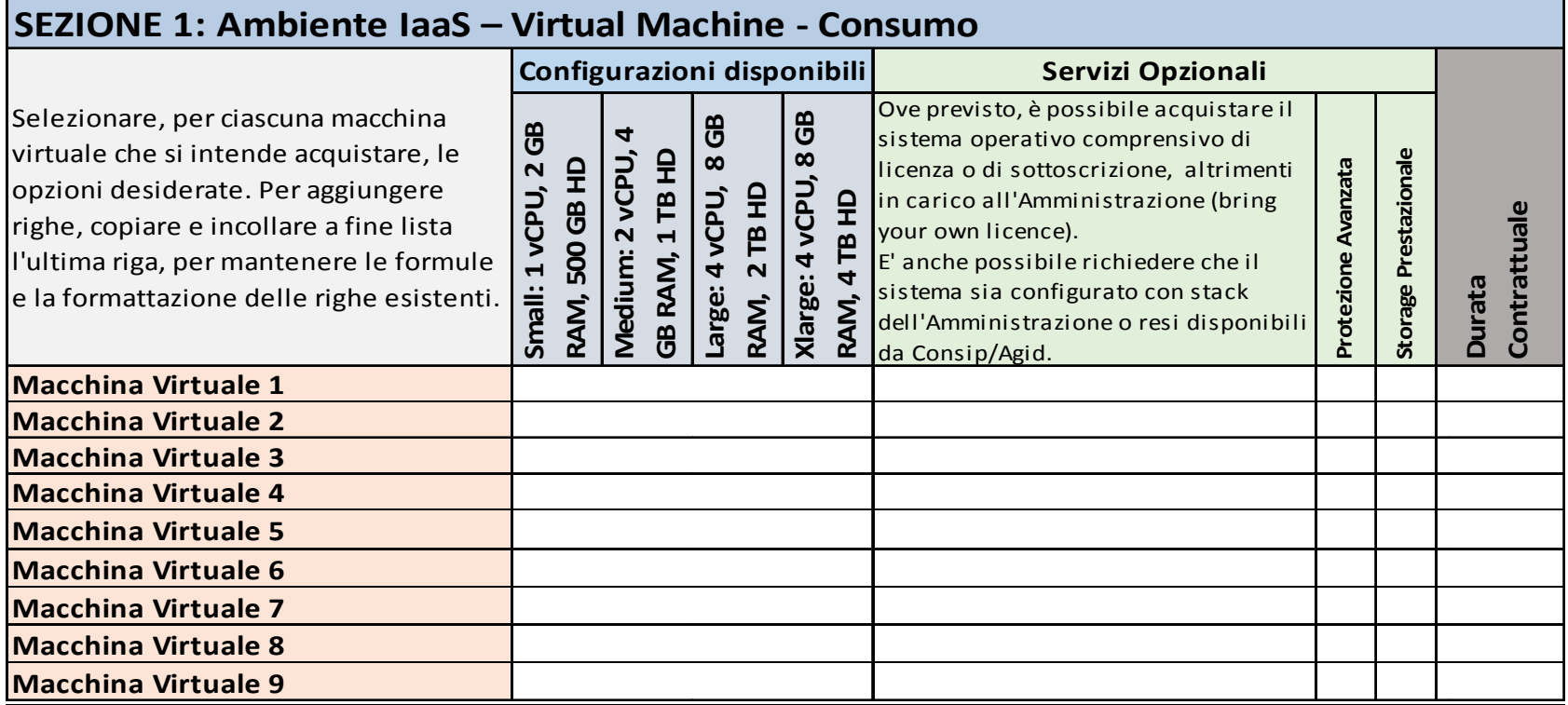

\_\_\_\_\_\_\_\_\_\_\_\_\_\_\_\_\_\_\_\_\_\_\_\_\_\_\_\_\_\_\_\_\_\_\_\_\_\_\_\_\_\_\_\_\_\_\_\_\_\_\_\_\_\_\_\_\_\_\_\_\_\_\_

#### *Piano dei Fabbisogni SPC Cloud Lotto 1*

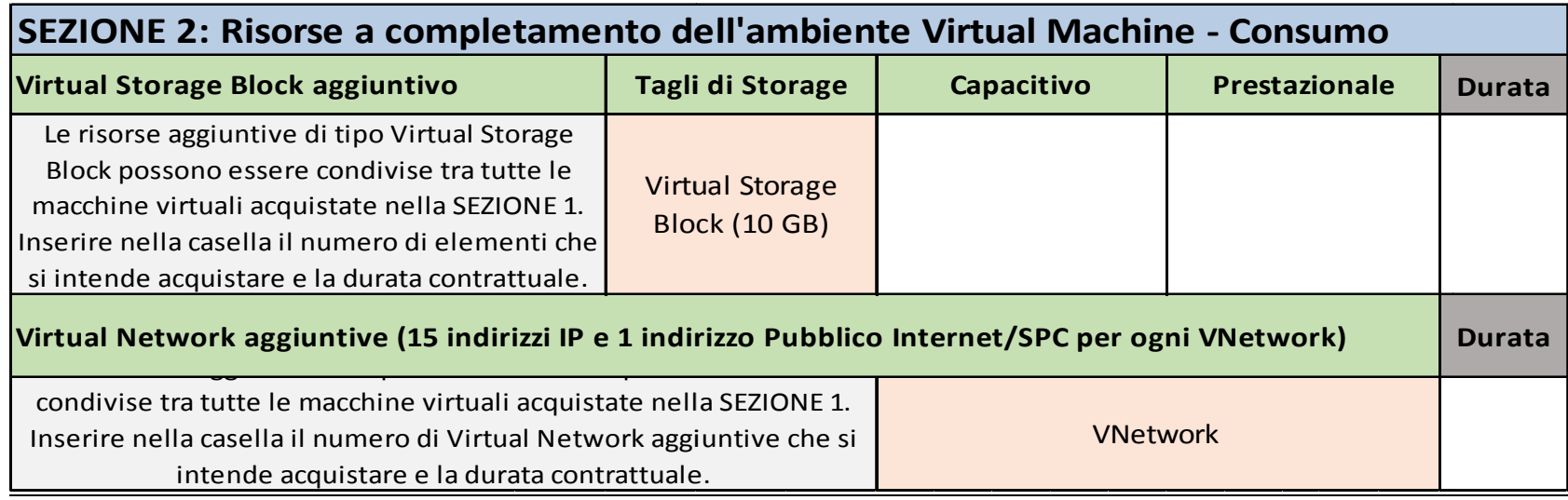

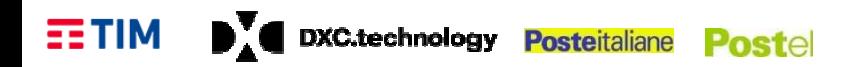

Canone Modalità di Fatturazione: a canone €/ora Durata minima contratto: 6 mesi Fatturazione: bimestrale posticipata

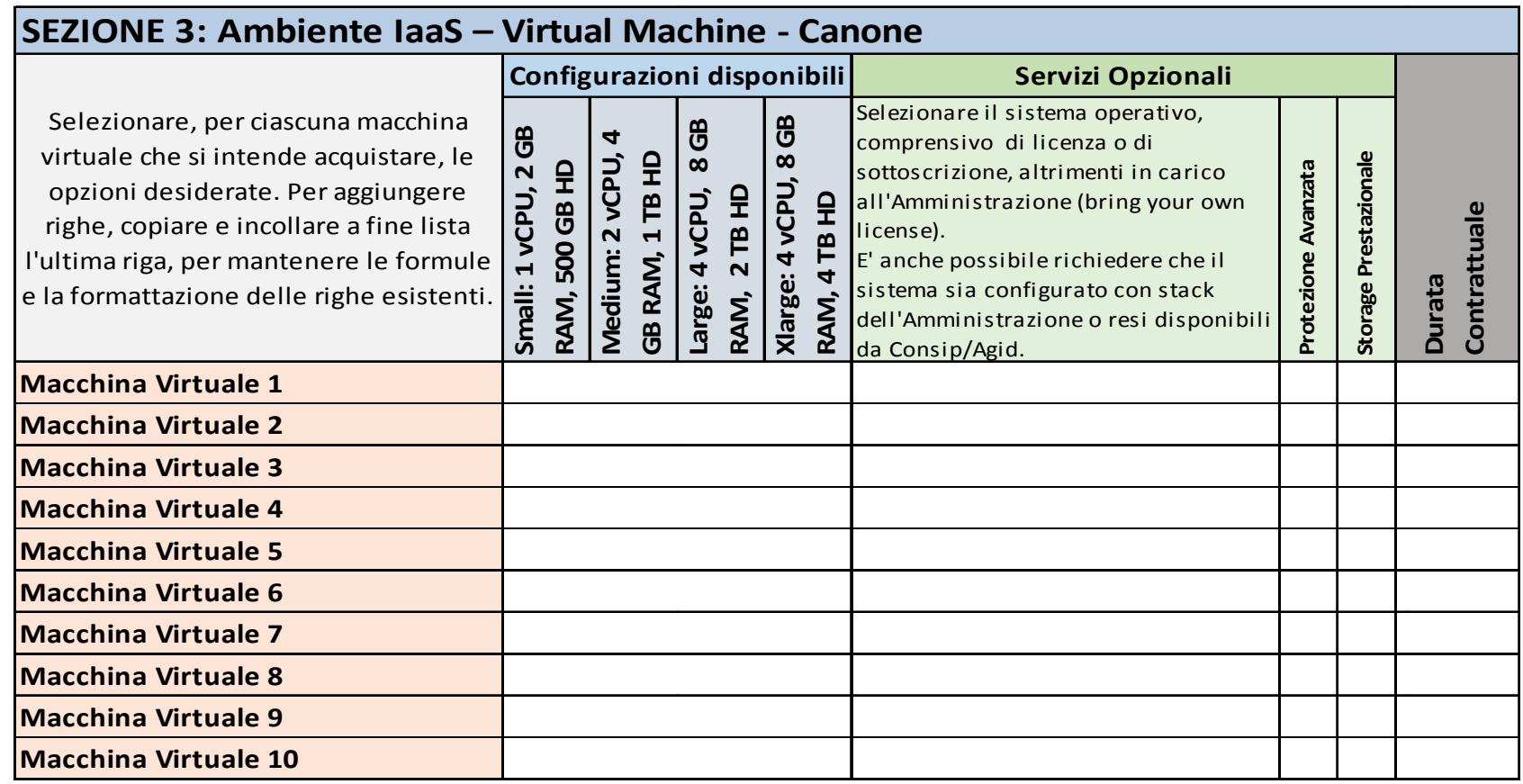

\_\_\_\_\_\_\_\_\_\_\_\_\_\_\_\_\_\_\_\_\_\_\_\_\_\_\_\_\_\_\_\_\_\_\_\_\_\_\_\_\_\_\_\_\_\_\_\_\_\_\_\_\_\_\_\_\_\_\_\_\_\_\_

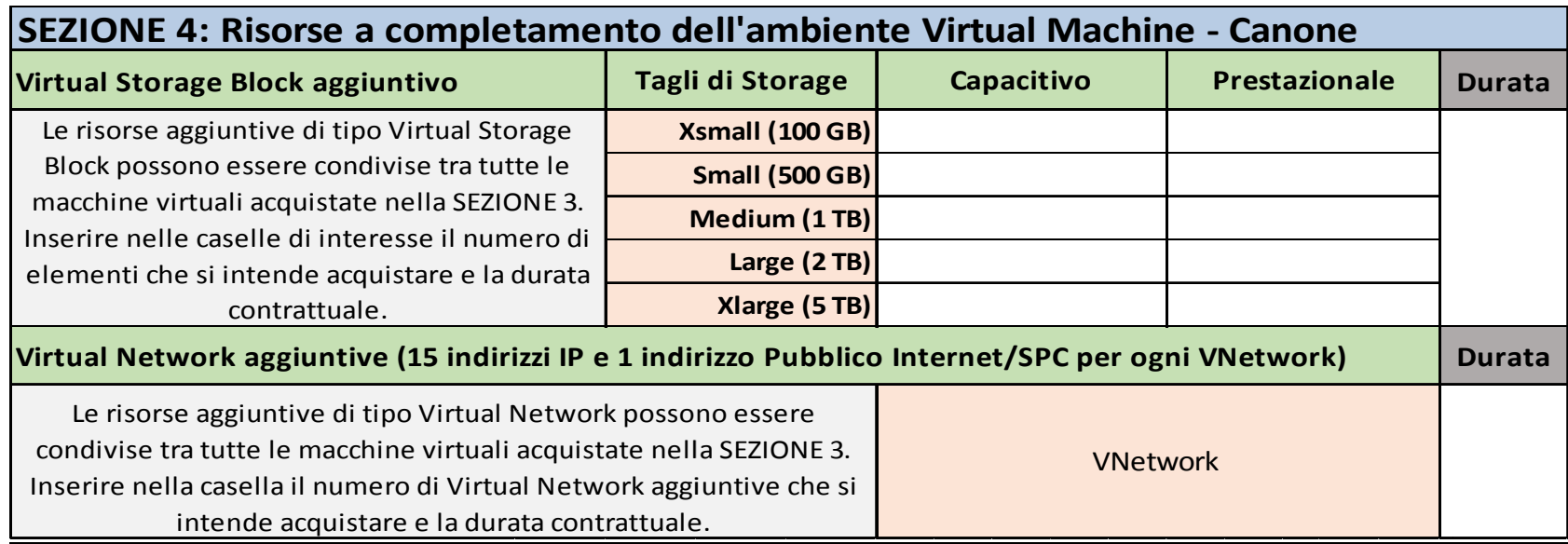

![](_page_9_Picture_0.jpeg)

## **E2 – VIRTUAL DATA CENTER (VDC)**

Consumo Modalità di Fatturazione: a consumo €/ora Durata minima contratto: 200 ore Fatturazione: bimestrale posticipata

![](_page_9_Picture_196.jpeg)

\_\_\_\_\_\_\_\_\_\_\_\_\_\_\_\_\_\_\_\_\_\_\_\_\_\_\_\_\_\_\_\_\_\_\_\_\_\_\_\_\_\_\_\_\_\_\_\_\_\_\_\_\_\_\_\_\_\_\_\_\_\_\_

![](_page_10_Picture_0.jpeg)

Canone Modalità di Fatturazione: a canone €/ora Durata minima contratto: 6 mesi Fatturazione: bimestrale posticipata

![](_page_10_Picture_218.jpeg)

\_\_\_\_\_\_\_\_\_\_\_\_\_\_\_\_\_\_\_\_\_\_\_\_\_\_\_\_\_\_\_\_\_\_\_\_\_\_\_\_\_\_\_\_\_\_\_\_\_\_\_\_\_\_\_\_\_\_\_\_\_\_\_

### **E3 – VIRTUAL STORAGE**

Consumo Modalità di Fatturazione: a consumo €/ora Durata minima contratto: 100 ore Fatturazione: bimestrale posticipata

![](_page_11_Picture_231.jpeg)

Canone Modalità di Fatturazione: a canone €/mese Durata minima contratto: 6 mesi Fatturazione: bimestrale posticipata

![](_page_11_Picture_232.jpeg)

\_\_\_\_\_\_\_\_\_\_\_\_\_\_\_\_\_\_\_\_\_\_\_\_\_\_\_\_\_\_\_\_\_\_\_\_\_\_\_\_\_\_\_\_\_\_\_\_\_\_\_\_\_\_\_\_\_\_\_\_\_\_\_\_\_\_\_\_\_\_\_\_\_\_\_\_\_\_\_\_\_\_\_\_\_\_\_\_\_\_\_\_\_\_

![](_page_12_Picture_0.jpeg)

 $\frac{1}{\sqrt{2}}$  ,  $\frac{1}{\sqrt{2}}$  ,  $\frac{1}{\sqrt{2}}$  ,  $\frac{1}{\sqrt{2}}$  ,  $\frac{1}{\sqrt{2}}$  ,  $\frac{1}{\sqrt{2}}$  ,  $\frac{1}{\sqrt{2}}$  ,  $\frac{1}{\sqrt{2}}$  ,  $\frac{1}{\sqrt{2}}$  ,  $\frac{1}{\sqrt{2}}$  ,  $\frac{1}{\sqrt{2}}$  ,  $\frac{1}{\sqrt{2}}$  ,  $\frac{1}{\sqrt{2}}$  ,  $\frac{1}{\sqrt{2}}$  ,  $\frac{1}{\sqrt{2}}$  $\overline{\phantom{a}}$  ,  $\overline{\phantom{a}}$  ,  $\overline{\phantom{a}}$  $\overline{\phantom{a}}$  ,  $\overline{\phantom{a}}$  ,  $\overline{\phantom{a}}$  $\overline{\phantom{a}}$  ,  $\overline{\phantom{a}}$  ,  $\overline{\phantom{a}}$ 

### **Riferimenti del Servizio**

![](_page_12_Picture_260.jpeg)

## **NOTE E INFORMAZIONI PER L' L'ATTIVAZION ATTIVAZIONE**

 $\_$  , and the set of the set of the set of the set of the set of the set of the set of the set of the set of the set of the set of the set of the set of the set of the set of the set of the set of the set of the set of th  $\_$  , and the set of the set of the set of the set of the set of the set of the set of the set of the set of the set of the set of the set of the set of the set of the set of the set of the set of the set of the set of th  $\_$  , and the set of the set of the set of the set of the set of the set of the set of the set of the set of the set of the set of the set of the set of the set of the set of the set of the set of the set of the set of th  $\_$  , and the set of the set of the set of the set of the set of the set of the set of the set of the set of the set of the set of the set of the set of the set of the set of the set of the set of the set of the set of th

\_\_\_\_\_\_\_\_\_\_\_\_\_\_\_\_\_\_\_\_\_\_\_\_\_\_\_\_\_\_

 $\overline{\phantom{a}}$  , we can assume that the contract of  $\overline{\phantom{a}}$  $\overline{\phantom{a}}$  , where  $\overline{\phantom{a}}$  , where  $\overline{\phantom{a}}$  , where  $\overline{\phantom{a}}$  $\overline{\phantom{a}}$  , where  $\overline{\phantom{a}}$  , where  $\overline{\phantom{a}}$  , where  $\overline{\phantom{a}}$  $\overline{\phantom{a}}$  , where  $\overline{\phantom{a}}$  , where  $\overline{\phantom{a}}$  , where  $\overline{\phantom{a}}$ 

# QUADRO E: SERVIZI PROFESSIONALI per CLOUD ENABLING

![](_page_13_Picture_23.jpeg)

## NOTE E INFORMAZIONI PER L'ATTIVAZIONE

 $2\$ Se necessario, replicare le singole voci nel caso in cui la richiesta di giornate professionali per la singola figura si articolasse per più categorie di servizio.